# **NightVision Crack Product Key Download For PC [Updated-2022]**

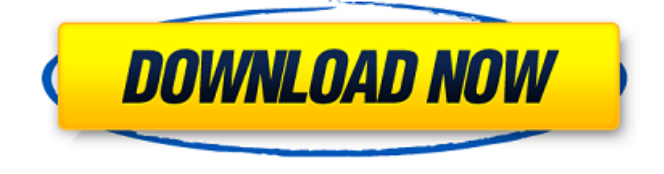

#### **NightVision Crack+ Serial Number Full Torrent Download**

· Adds special effects to your photos for night vision. · Intuitive user interface. · Allows you to select a selection based on your favorite photo editor. · Modify your photos, by adding filters and effects. · Preview, in real time, your changes applied to your photo. · Add a ghosting effect to your image. · Turn your photos to greyscale and apply a filter. · Enable you to set your own ghosting effect. · Adjust the intensity, size and intensity of the rasters. · Adjust the signals noise. · Filter colors. · Toggle between the greyscale and color modes. · The intuitive, easy to use interface, and the wide range of effects will give you a great result. · User can set the numbers of columns, rasters and rows when they apply the effects. · The plug-in is compatible with Adobe Photoshop CS3. · Adjustment levels for elements such as Brightness, Contrast, Saturation and Highlights. · Separation when adjusting the levels of the shadows, midtones and highlights. · Overall adjustment of the image colors. · Offset to make a symmetrical image. · Dark shadows to make dark scenes appear lighter. · Contrast to enhance the image contrast. · Extract color channel to make the black and white colors a little brighter. · Shadow and highlights adjustment to improve the contrast. · Easy to make adjustments to the luminosity and saturation of the highlights and shadows. · Lower highlights and highlights to make the image white and black. · Higher highlights to make the dark areas dark. · Higher saturation and lower saturation to make the colors a little brighter. · Separation of the shadows to make the dark areas darker. · Separation of the midtones to make the gray areas brighter. · Separation of the highlights to make the white areas brighter. · Separation of the shadows to make the shadows blacker. · Separation of the midtones to make the gray areas lighter. · Separation of the highlights to make the white areas lighter. · Separation of shadows to make the dark areas blacker. · Separation of the midtones to make the gray areas darker. · Separation of the highlights to make the white areas brighter. · Separation of the shadows to make the dark areas darker. · Separation of the midtones to make the gray areas lighter.

### **NightVision Crack Activation Code With Keygen [Latest-2022]**

Add a night vision effect to your photos in a simple way with the use of NightVision, a plug-in that comes with PhotoAcute. NightVision will modify the colors, intensities and density of the rasters, in order to ensure that the colors in your photos look natural. add/adjust the brightness adjust the intensity of the signal adjust the level of the feedback adjust the resolution of the image Adjust the raster parameters in NightVision NightVision Description: Add a night vision effect to your photos in a simple way with the use of NightVision, a plug-in that comes with PhotoAcute. NightVision will modify the colors, intensities and density of the rasters, in order to ensure that the colors in your photos look natural. NightVision Description: Add a night vision effect to

your photos in a simple way with the use of NightVision, a plug-in that comes with PhotoAcute. NightVision will modify the colors, intensities and

density of the rasters, in order to ensure that the colors in your photos look natural. NightVision Description: Add a night vision effect to your photos in a simple way with the use of NightVision, a plug-in that comes with PhotoAcute. NightVision will modify the colors, intensities and density of the rasters, in order to ensure that the colors in your photos look natural. NightVision Description: Add a night vision effect to your photos in a simple way with the use of NightVision, a plug-in that comes with PhotoAcute. NightVision will modify the colors, intensities and density of the rasters, in order to ensure that the colors in your photos look natural. PhotoAcute NightVision Description: PhotoAcute NightVision Description: Add a night vision effect to your photos in a simple way with the use of NightVision, a plug-in that comes with PhotoAcute. NightVision will modify the colors, intensities and density of the rasters, in order to ensure that the colors in your photos look natural. ImageForge - NightVision Description: ImageForge - Add a night vision effect to your photos in a simple way with the use of NightVision, a plug-in that comes with PhotoAcute. NightVision will modify the colors, intensities and density of the rasters, in order to ensure that the colors in your photos look natural. GifEther - NightVision Description: 09e8f5149f

## **NightVision Activation Code With Keygen [Mac/Win]**

Easy and quick to use... Monday, 16 May 2018 Nowadays internet technology is one of the most powerful tools in our lives. In spite of this fact, it is not necessarily known for the very best. In fact, there are a lot of things that can cause problems with the speed of connection. Nonetheless, when it comes to working in the field of network security it is the number one solution. Most internet applications that are found on the web interface are sometimes a bad idea, as the user becomes vulnerable to hackers. That is why there are various network security solutions in the market. In this article, we will introduce a popular firewall product - the FortiOS. FortiOS Features By using this firewall you can easily block and monitor the entire network by controlling access. You can create custom profiles for specific applications, manage the usage of bandwidth, control and prevent the usage of ports by blocking unnecessary applications. Moreover, this firewall works with other security tools, such as a virus scanner, an antimalware scanner, and proxies. You can find out how it works with the help of this article. You can also use it for customer-based firewall, segmentation, or visibility. It also enables you to use advanced authentication features, like strong firewall rules, multi-factor authentication, document sharing, and simultaneous voice and data. Besides this, you can use it with many options, including: Advanced Network Security Privacy Is the Only Option You should be aware of the fact that this firewall is ideal for commercial applications. It is able to detect malware and prevent it. It can also prevent unauthorized access and block outbound connections from public servers. Moreover, you can block connections to dangerous servers, block spam and block chat or instant messaging servers. It also allows you to filter outbound connections. On top of this, you can also use it for private network virtualization. In this particular case, you can use it for private LAN emulation. The use of this method is very useful for secure remote access, access control, and for physical protection. In other words, it allows you to secure portable devices and keep an eye on them from inside the office. You will discover more about these methods in our guide. Tuesday, 10 May 2018 Norton Internet Security 2018 is the world's most complete and easy-to-use web security software. It protects your PC from identity theft, hacking and malware, and tracks dangerous downloads, including those linked to phishing scams and

### **What's New in the NightVision?**

Night Vision 2 is a simple to use plug-in for photo editors, that enables you to add special, low light effects to your images. It can simulate the low photo quality, weak signal and feedback, as well as the ghosting effect determined by these parameters. You can make your images look as if they were captured with the help of night vision goggles, CCTV cameras, in the dark, or with infrared devices. If you want to add some of these effects to your photo, you will need Night Vision 2. The plug-in can be used with almost all of the leading photo editors, including Adobe Photoshop, Paint Shop Pro, CorelDraw, Photoshop Elements, PSP and GIMP. It works with Mac OS X and Windows 7/Vista. Night Vision 2 has been tested on Mac OS X 10.7 (Lion) and Windows 7. 4.3 4.3 stars R 19-Jul-2012 19-Jul-2012 NightVision is an intuitive plug-in, that works with a large array of photo editors and adds special effects to your images. You can modify your photos, by adding filters and effects, in order to make them look like captures from night vision goggles, CCTV cameras or infrared devices. Instant response in photo editing When editing a photo, the preview is one of the most important tools an editing software can offer to you. NightVision enables you to make changes to your settings and view them applied to your photo in real time. Thus, you can quickly decide if further editing is necessary. As you open the plug-in, you may view the default night vision settings applied to the image, in the preview, as well as the adjustment buttons. The options available for you to modify are intensifying the luminosity, changing the feedback level, the signal noise or the raster parameters. A night vision goggle or CCTV camera capture Due to the unfavorable conditions for taking photos in the dark, the image quality is low, the level of details is reduced, and depending on the case, the colors are not rendered. The plug-in can simulate all these effects and apply them to your photo. Moreover, it allows you to add a ghosting effect, which implies the presence of horizontal bars of the surface of the picture. It is inspired by tube television sets, and it is caused by weak video signal. NightVision can translate this effect to a photo and it allows you adjust the intensity of

### **System Requirements For NightVision:**

-Supported OS: Windows, Mac OS -Input devices: Keyboard and Mouse -Emulation Type: Fully Non-Linear -CPU Requirement: 2.4GHz CPU -RAM Requirement: 1 GB -Rack: 4GB 3.1.1(Jan 24, 2020): -Added support for SEA versions of the game, as well as the DLC. -Added support for OS X. -Fixed a bug that caused crashes when pausing the game. 3

Related links:

[https://www.miesenbach.com/wp-content/uploads/2022/06/FoxArc\\_Screen\\_Saver\\_Builder.pdf](https://www.miesenbach.com/wp-content/uploads/2022/06/FoxArc_Screen_Saver_Builder.pdf) <http://www.apunkagames.best/?p=8180> [https://1orijin.com/upload/files/2022/06/qSUj7pL9Ihbc54oOzBtk\\_08\\_330d147c521f293f733b355b21cdf8dc\\_file.pdf](https://1orijin.com/upload/files/2022/06/qSUj7pL9Ihbc54oOzBtk_08_330d147c521f293f733b355b21cdf8dc_file.pdf) <http://www.fuertebazar.com/2022/06/08/xml-schema-quality-checker-crack-latest-2022/> <http://www.panayideswood.com/?p=2897> https://workplace.vidcloud.io/social/upload/files/2022/06/EOb3rTTGrOwL1L1Di8Sr\_08\_c1607e3a44651e965bcadbe47c956828\_file.pdf <https://mywaterbears.org/portal/checklists/checklist.php?clid=4767> <https://www.giantgotrip.com/wp-content/uploads/2022/06/zigfmall.pdf> <http://www.interprys.it/?p=5963> <https://365hdnews.com/2022/06/08/free-disk-space-2-01-crack/> <https://www.macroalgae.org/portal/checklists/checklist.php?clid=9895> [http://www.franciscaordegafoundation.com/wp-content/uploads/2022/06/Fast\\_Link\\_Checker\\_Lite.pdf](http://www.franciscaordegafoundation.com/wp-content/uploads/2022/06/Fast_Link_Checker_Lite.pdf) <https://parsiangroup.ca/2022/06/idownload-manager-mac-win/> <https://secondhandbikes.co.uk/advert/windows-8-log-collector-crack-activation-key/> <https://www.smc-sheeva-marketing-co-ltd.com/advert/website-dorm-formerly-website-monitor-1-5-0-0-free-download-2022/> <http://eventaka.com/?p=2586> https://www.fooos.fun/social/upload/files/2022/06/EGpBuBtmxyMOYJDRBJ3d\_08\_330d147c521f293f733b355b21cdf8dc\_file.pdf <https://maedchenflohmarkt-ilmenau.de/portable-utorrent-crack/> <https://wmondemand.com/?p=4507> <https://www.pteridoportal.org/portal/checklists/checklist.php?clid=10020>